## Access ZTF data during SV phase

– Access to commissioning data (engineering and SV) upon request:

"All requests for data access should be sent to ztf.communication.coordinators@gmail.com with a specification of:

- which science validation experiment you are connected with or
	- why you need data access if you are not connected to one."
- Data (images, catalogs, logs) is kept at IRSA: <https://irsa.ipac.caltech.edu/Missions/ztf.html>
- The Mother of all Links

[http://noir.caltech.edu/twiki\\_ptf/bin/view/ZTF/ZTFcommi](http://noir.caltech.edu/twiki_ptf/bin/view/ZTF/ZTFcommissioningaccess) [ssioningaccess](http://noir.caltech.edu/twiki_ptf/bin/view/ZTF/ZTFcommissioningaccess)

## Naming scheme

– Path to file name for science files is constructed following:

– <https://irsa.ipac.caltech.edu/ibe/data/ztf/products/sci/> +  $year/ +$  e.g.:  $\rightarrow$  2017  $month+day$  +  $\rightarrow$  10+23=1023  $\frac{1}{2}$  fracday/ +  $\rightarrow$  296551 ztf\_filefracday + 2017+10+23+296551=20171021296551  $-paddedfield + \rightarrow 000600$  $_{\text{filtercode}}$  +  $\rightarrow$  'zr', 'zg' ('zi')  $_{\text{1}}$   $\rightarrow$  08, [01-16]  $\rightarrow$  08, [01-16]  $\text{imgtypecode +} \rightarrow [\text{`o': on-sky, 'b': bias, 'd': dark, 'f': flat, ecc.}]$  $\rightarrow 1, [1-4]$  $\_type$   $\rightarrow$  sciimg.fits, mskimg.fits, log.txt, sexcat.fits, ecc.

[https://irsa.ipac.caltech.edu/ibe/data/ztf/products/sci/2017/1023/296551/ztf\\_201710](https://irsa.ipac.caltech.edu/ibe/data/ztf/products/sci/2017/1023/296551/ztf_20171023296551_000600_zr_c08_o_q1_sciimg.fits) [23296551\\_000600\\_zr\\_c08\\_o\\_q1\\_sciimg.fits](https://irsa.ipac.caltech.edu/ibe/data/ztf/products/sci/2017/1023/296551/ztf_20171023296551_000600_zr_c08_o_q1_sciimg.fits)

## Metadata:

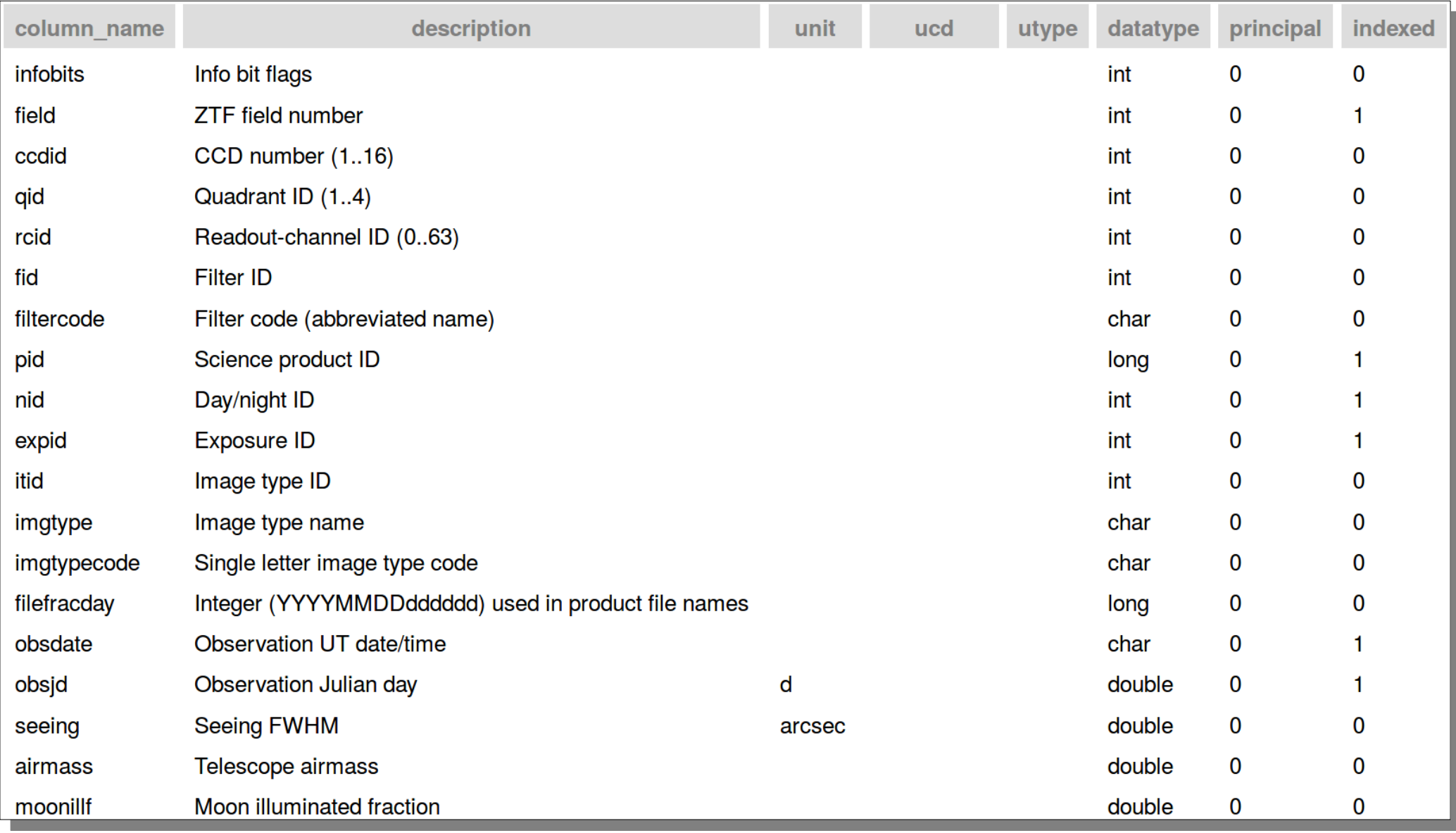

– For more :

[https://irsa.ipac.caltech.edu/docs/program\\_interface/ztf\\_metadata.html](https://irsa.ipac.caltech.edu/docs/program_interface/ztf_metadata.html)

## QueryIRSA.py

"use Metadata to find them

and in Darkness bind them"

- Synchronize a local metadata table with what's on IRSA
	- Can tell you what was observed when

…

- Query metadata table to select the files you want, e.g:
	- e.g: science exposures and PSF catalogs of fields x, y, and z, taken for my birthday in the g-band, and at airmass below 1.2
- Download the files using thread pool.
- Free trial version:

[https://github.com/ZwickyTransientFacility/ScienceValidation/bl](https://github.com/ZwickyTransientFacility/ScienceValidation/blob/master/software/queryIRSA.py) [ob/master/software/queryIRSA.py](https://github.com/ZwickyTransientFacility/ScienceValidation/blob/master/software/queryIRSA.py)